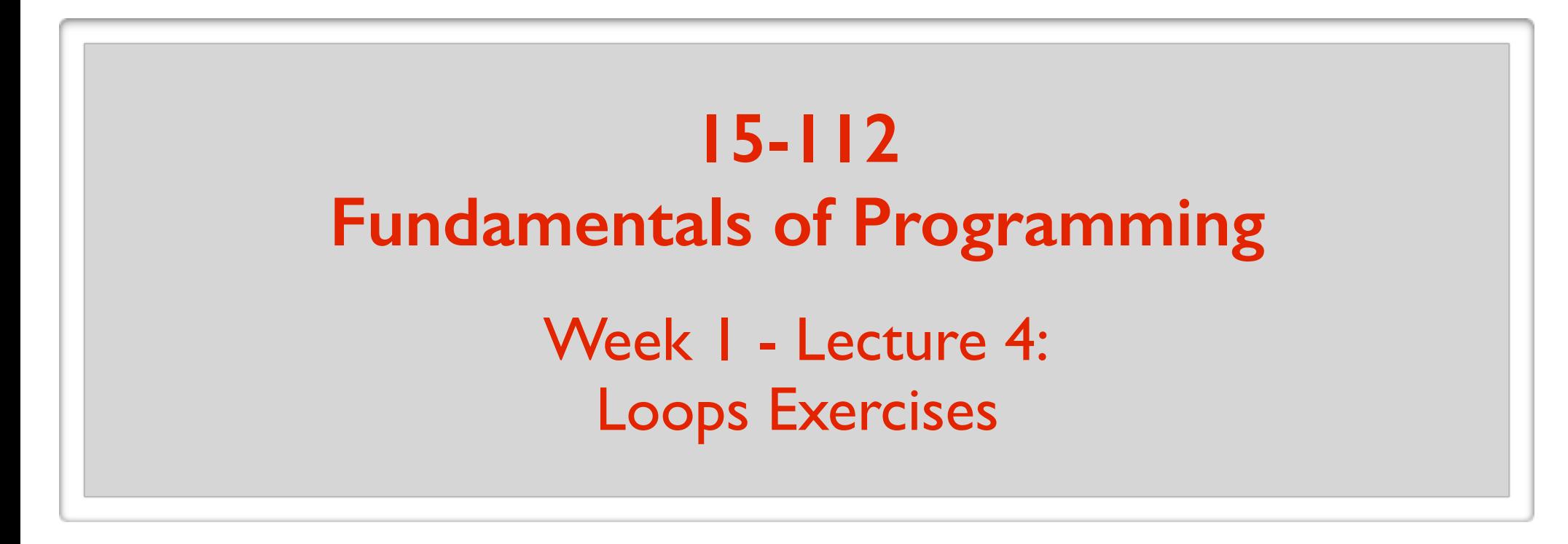

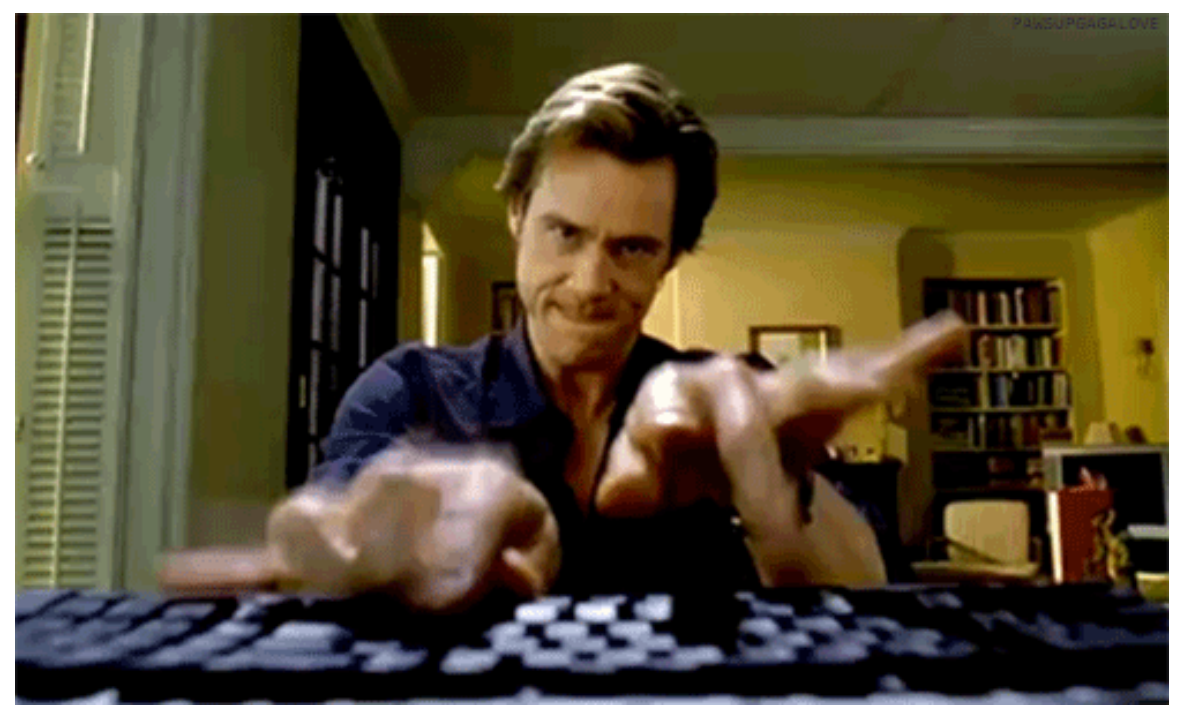

#### May 19, 2016

### **break continue**

#### break

#### **Break out of the loop**

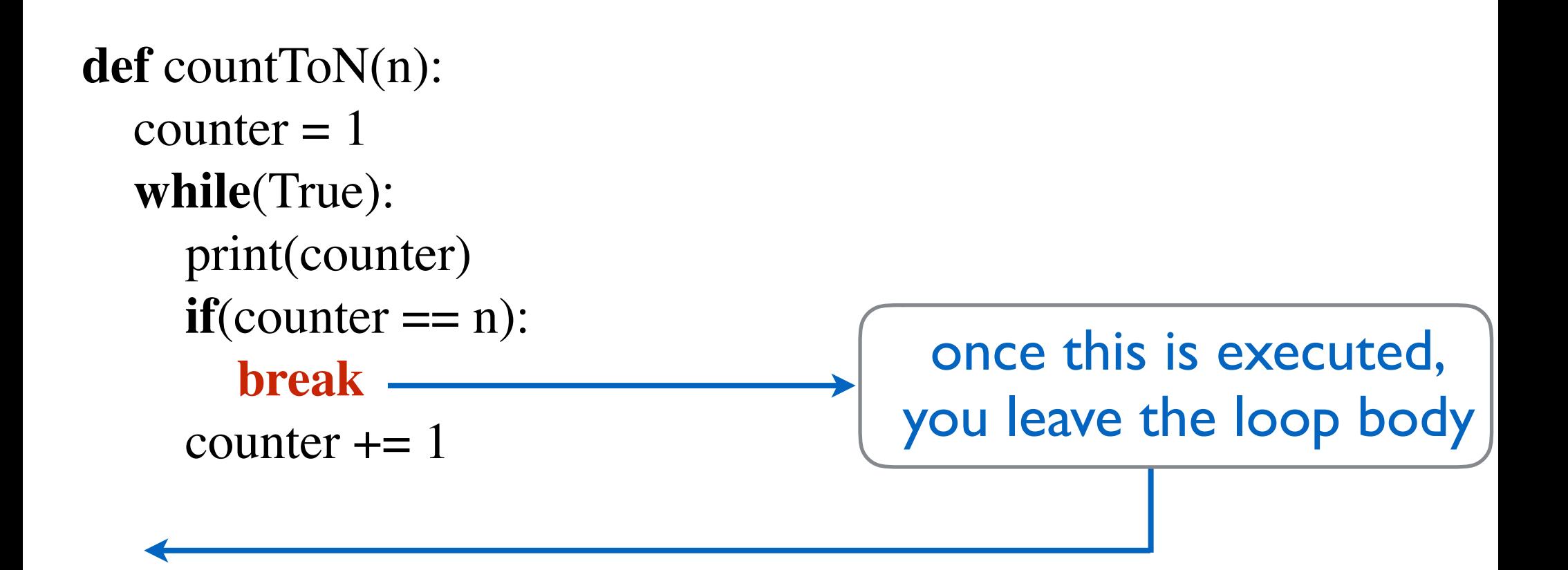

#### break

#### **In a while loop, condition is checked at the beginning**

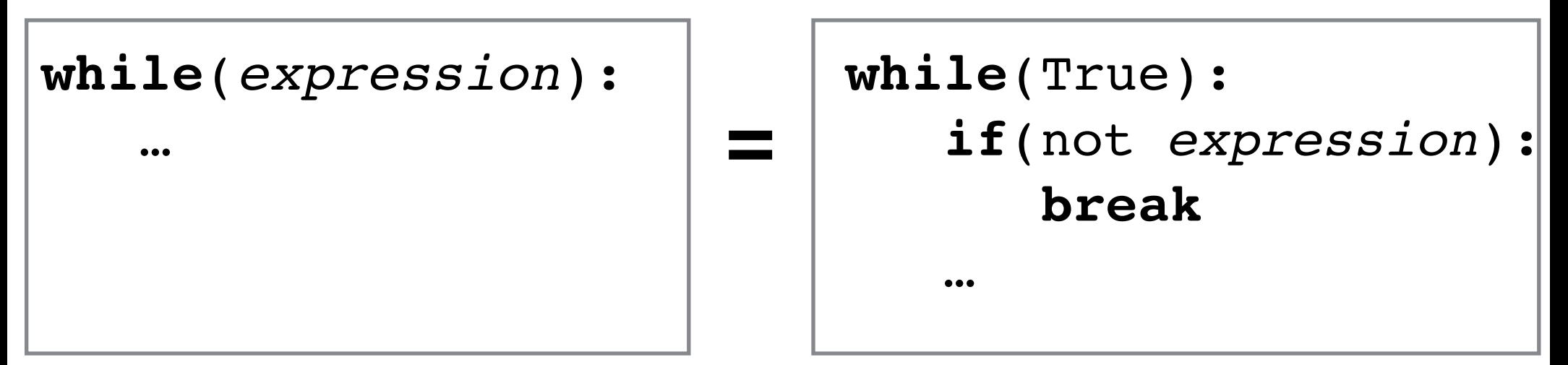

**Using a break statement, can check condition anywhere**

```
while(True):
 …
    if(not expression):
       break
 …
```
#### break

#### **Break out of the loop**

```
def sumGivenNumbers():
  total = 0 while(True):
     x = input("Enter number (or 'done' to quit):")if(x == "done"). break
      else:
       total += int(x)
   return total
```
print(sumGivenNumbers())

#### continue

#### **Break out of the current iteration**

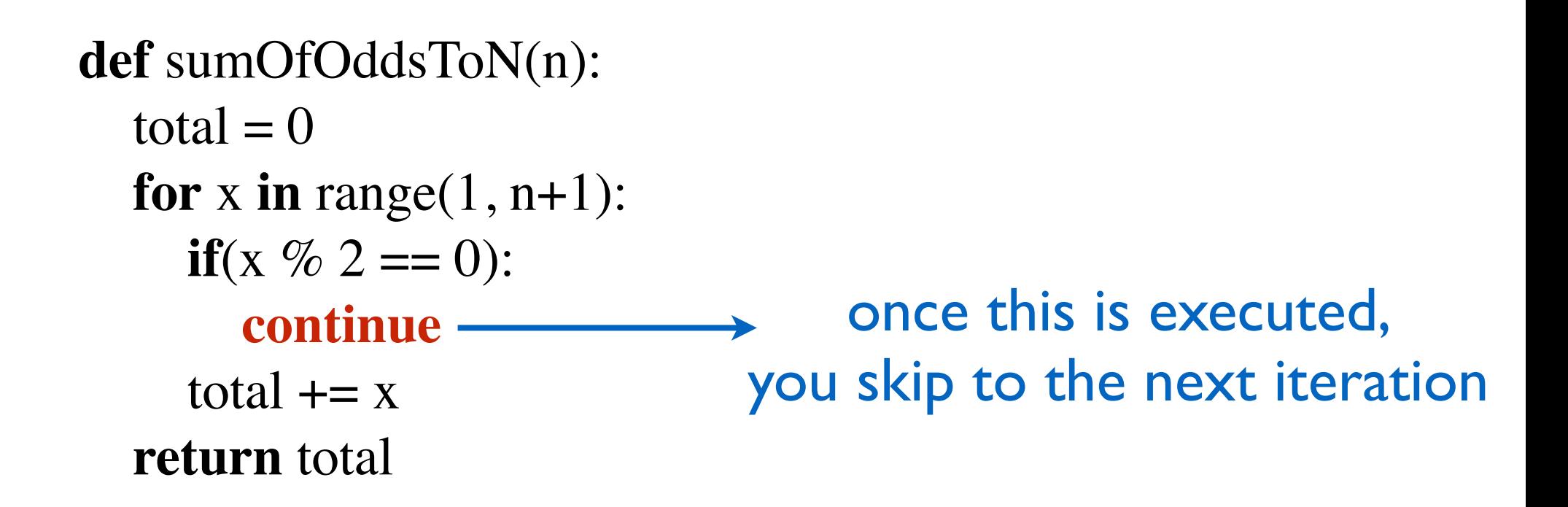

#### continue

#### **Break out of the current iteration**

```
def multiplyGivenNumbers():
   # if 0 is given as input, we ignore it
  product = 1 while(True):
     x = input("Enter number (or 'done' to quit):")if(x == "done"). break
     \textbf{elif}(\text{int}(x) == 0):
         continue
     product * = \text{int}(x) return product
```
print(multiplyGivenNumbers())

#### **Practice Problems**

### Computing square root

How does a computer compute square roots? It is not a trivial thing to do!

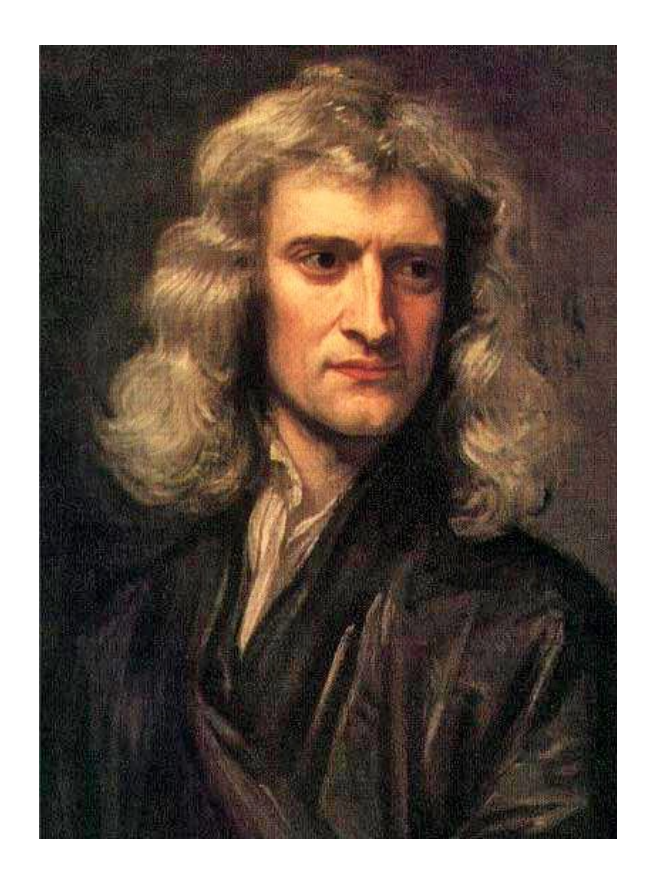

#### **Newton's method:**

- want to compute sqrt $(x)$
- if y is your guess for the answer, then  $0.5*(y + x/y)$  is a better guess.

### Approximating π(n)

#### Prime counting function:

 $\pi(n) = #$  primes  $\leq n$ 

#### Harmonic numbers:

#### $H(n) = 1 + 1/2 + 1/3 + ... + 1/n$

#### **Claim:**  $\pi(n) \approx n / (H(n) - 1.5)$

- longestDigitRun(2775199923772) should return 9
- longestDigitRun(2775199923777) should return 7

#### **How do we solve this problem?**

Let's slowly build up to it...

### walkThroughDigits(n)

#### **def** walkThroughDigits(n): **while**  $(n > 0)$ : print(n % 10) **# print rightmost digit**  $n = n / l$  10 # get rid of rightmost digit

What if  $n == 0?$ 

What if  $n < 0$ ?

### walkThroughDigits(n)

```
def walkThroughDigits(n):
\rightarrow if (n == 0): print(0)
\rightarrow n = abs(n)
      while (n > 0):
         print(n % 10) # print rightmost digit
        n = n / l 10 # get rid of rightmost digit
```
# digitCount(n)

#### **def** digitCount(n): **if**  $(n == 0)$ : **return** 1  $n = abs(n)$

**while**  $(n > 0)$ :

 $n = n \frac{1}{10}$ 

# digitCount(n)

```
def digitCount(n):
   if (n == 0): return 1
  n = abs(n)while (n > 0):
    n = n / l 10count = 0count += 1return count
```
# largestDigit(n)

Keep track of largest seen "so far". Update it when you see a larger digit.

```
def largestDigit(n):
  if (n == 0): return 0
  n = abs(n)while (n > 0):
    n = n/10currentLargest = ?
    if (n\%10 > currentLargest):
       currentLargest = n\%10return currentLargest
```
# largestDigit(n)

Keep track of largest seen "so far". Update it when you see a larger digit.

```
def largestDigit(n):
  if (n == 0): return 0
  n = abs(n)currentLargest = -1while (n > 0):
    if (n\%10 > current Largest):
       currentLargest = n\%10n = n/10 return currentLargest
```
### countOfMostFreqDigit(n)

How would you solve it?

Count the number of 0's. Count the number of 1's. Count the number of 2's. **…**

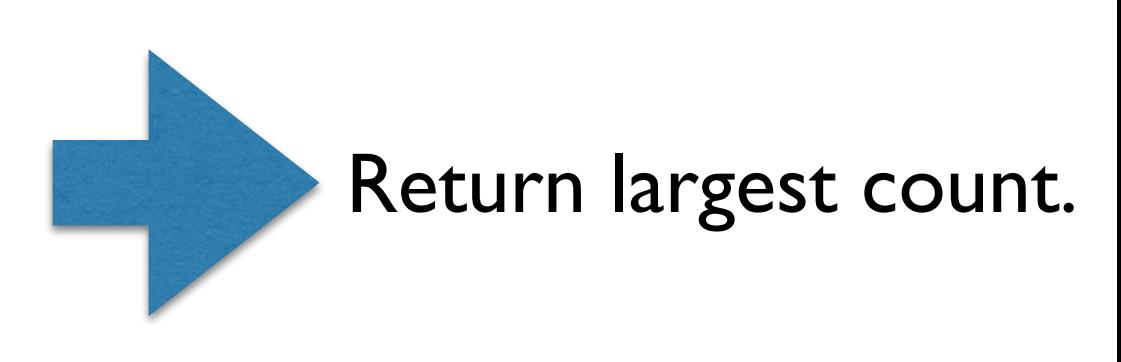

Count the number of 9's.

Suppose you have a function

digitCount(n, d): returns the # times digit d appears in n

# countOfMostFreqDigit(n)

Algorithm:

- Loop through all the digits  $d = 0, 1, 2, ..., 9$ :
- Call digitCount(n, d) to determine the count of d
- Return the largest one

```
def countOfMostFreqDigit(n):
  if(n == 0):return 1
  n = abs(n)for d in range(10):
  currentMaxCount = 0if(digitCount(n, d) > currentMaxCount):
       currentMaxCount = digitCount(n, d)return currentMaxCount
```
# countOfMostFreqDigit(n)

Algorithm:

- Loop through all the digits  $d = 0, 1, 2, ..., 9$ :
- Call digitCount(n, d) to determine the count of d
- Return the largest one

**def** countOfMostFreqDigit(n):  $if(n == 0):$ **return** 1  $n = abs(n)$  $\rightarrow$  dCount = digitCount(n, d)  $currentMaxCount = 0$ **for** d **in** range(10): **if**(dCount > currentMaxCount): currentMaxCount = dCount **return** currentMaxCount

# mostFreqDigit(n)

**def** mostFrequentDigit(n):  $if(n == 0):$ **return** 0  $n = abs(n)$  $currentMaxCount = 0$  **for** d **in** range(10):  $dCount = digitCount(n, d)$  **if**(dCount > currentMaxCount):  $currentMaxCount = dCount$  **return** currentMostFreqDigit $currentMostFreqDigit = d$  $\rightarrow$  currentMostFreqDigit = -1

### isSubnumber(n, m)

Is m a subnumber of n?

 $m = 1234$ 

# isSubnumber(n, m)

**Exercise**: Write the code

longestDigitRun(2775199923772) should return 9

longestDigitRun(2775199923777) should return 7

Suppose you had a function digitRunAtStart(n) that returns length of the

"initial" run.

Suppose you had a function digitRunAtStart(n) that returns length of the

"initial" run.

Suppose you had a function digitRunAtStart(n) that returns length of the

"initial" run.

Suppose you had a function digitRunAtStart(n) that returns length of the "initial" run. **def** longestDigitRun(n):  $if(n == 0):$  **return** 0  $n = abs(n)$ **while** $(n > 0)$ :  $n = n / (10^{**}$ digitRunAtStart(n) **return** currentLongestDigit $currentLongestRun = 0$ currentLongestDigit = -1 **if**(digitRunAtStart(n) > currentLongestRun):  $\text{digit} = \frac{n}{6} \cdot 10$  $currentLongestRun = digitRunAtStart(n)$  $currentLongestDigit = digit$ 

#### If there is a tie, smaller digit should be returned.

Exercise: fix the code to accomplish this.

# isRotation(x, y)

Input: non-negative integers  $x$  and  $y$ 

Output: True if  $x$  is a rotation of the digits of  $y$ , False otherwise.

e.g. 3412 is a rotation of 1234 321 is a rotation of 3210

Algorithm:

- Let  $k = #$  digits of y
- Repeat k times:
	- Rotate y by I digit.
	- If  $x = y$ , then return True
- Return False

# isRotation(x, y)

- Let  $k = #$  digits of y
- Repeat k times:
	- Rotate y by I digit.
	- If  $x = y$ , then return True
- Return False

**def** isRotation(x, y): **for** i **in** range(digitCount(y)):  $y = \text{rotateOnce}(y)$  $if(x == y)$ : **return** True **return** False

**def** rotateOnce(n): **return**  $(n\%10) * 10**$  (digitCount(n)-1) + n // 10

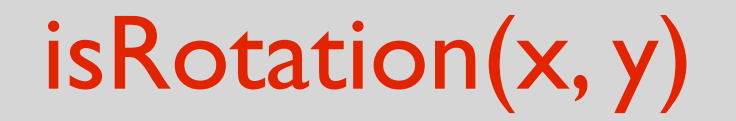

#### There is a bug!

Exercise: Find and fix.

A number is palindromic if it reads the same backward or forward.

```
e.g. 24342, 989, 5
```

```
def nthPalindromicPrime(n):
  found = 0guess = 0while (found \leq n):
    guess += 1 if (isPalindromicPrime(guess)):
       found += 1 return guess
```
A number is palindromic if it reads the same backward or forward.

```
e.g. 24342, 989, 5
```

```
def nthPalindromicPrime(n):
  found = 0guess = 0while (found \leq n):
    guess += 1 if (isPalindromic(guess) and isPrime(guess)):
       found += 1 return guess
```
**def** isPalindromic(n): **return**  $(n == reverse(n))$ 

**def** reverse(n): **while**  $(n > 0)$ :  $n = n/10$  $nReversed = 0$ **# construct nReversed return** nReversed

```
def isPalindromic(n):
  return (n == reverse(n))
```

```
def reverse(n):
  nReversed = 0while (n > 0):
    nReversed = nReversed*10 + n\%10n = n/10 return nReversed
```